## SAP ABAP table VC2HL\_S\_CFG\_STRUC\_SP {VarConf: Node CFG\_STRUC}

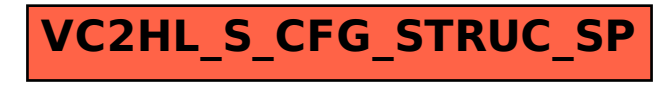